## 小学校5年生 【算数】正多角形をかこう

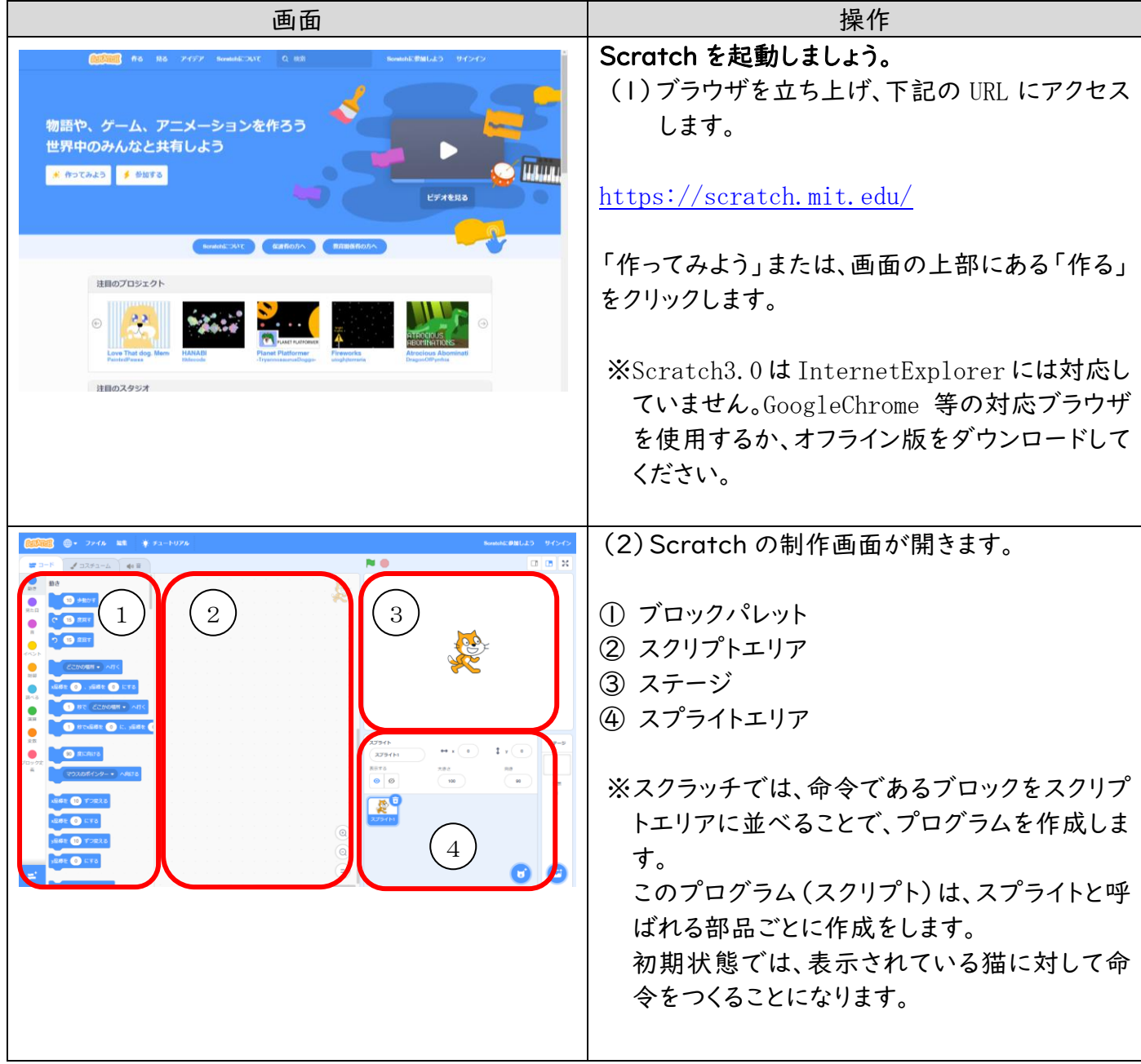

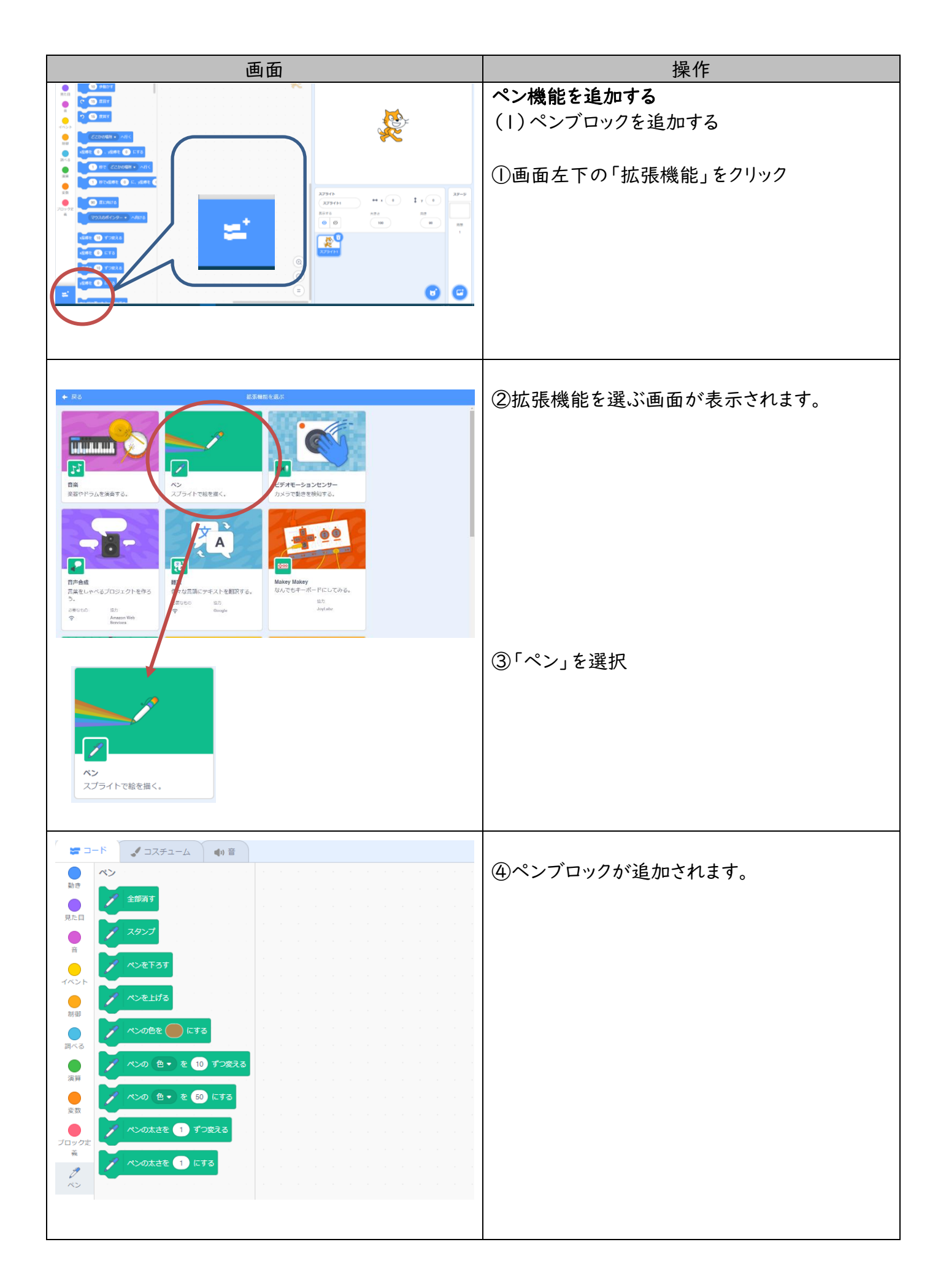

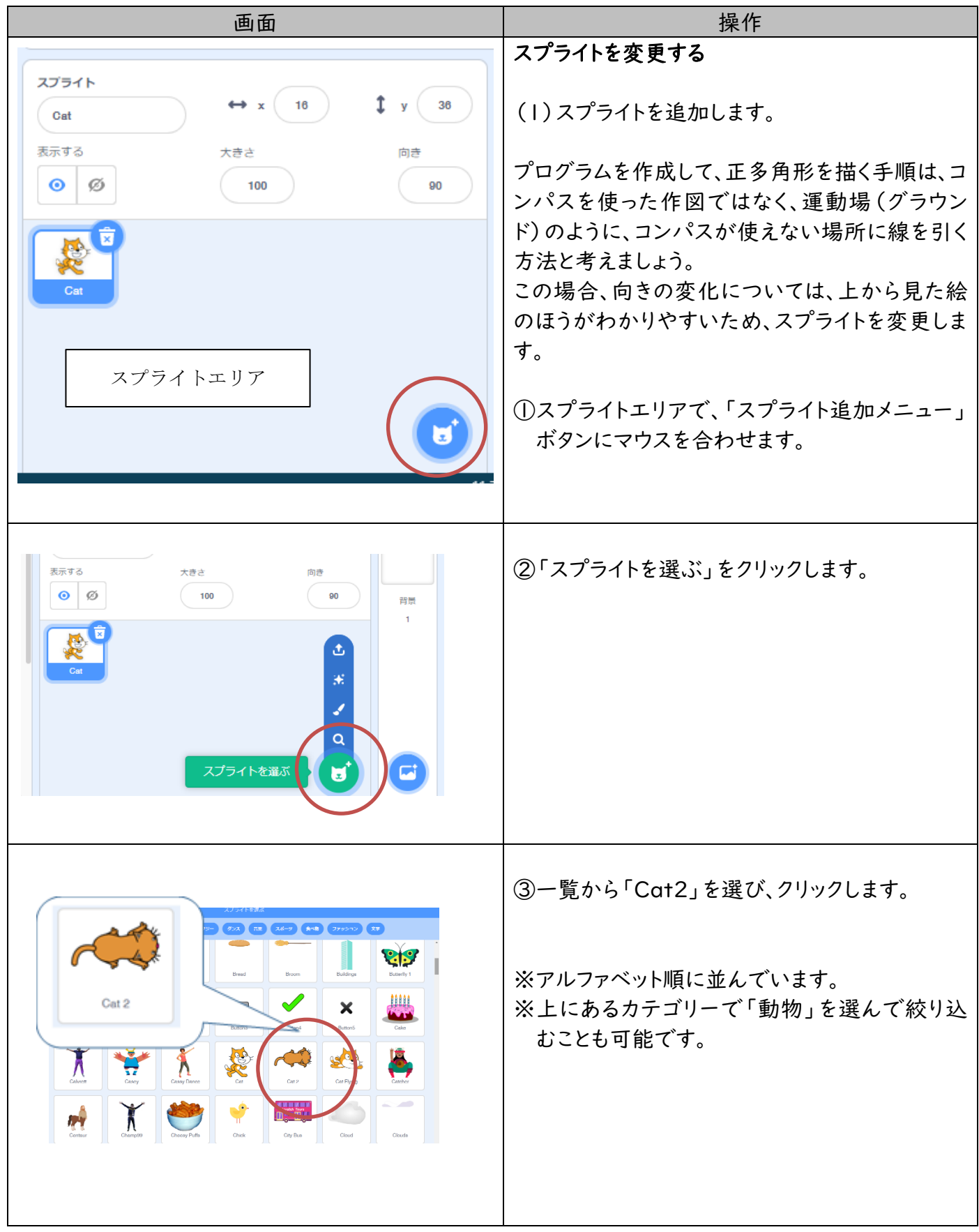

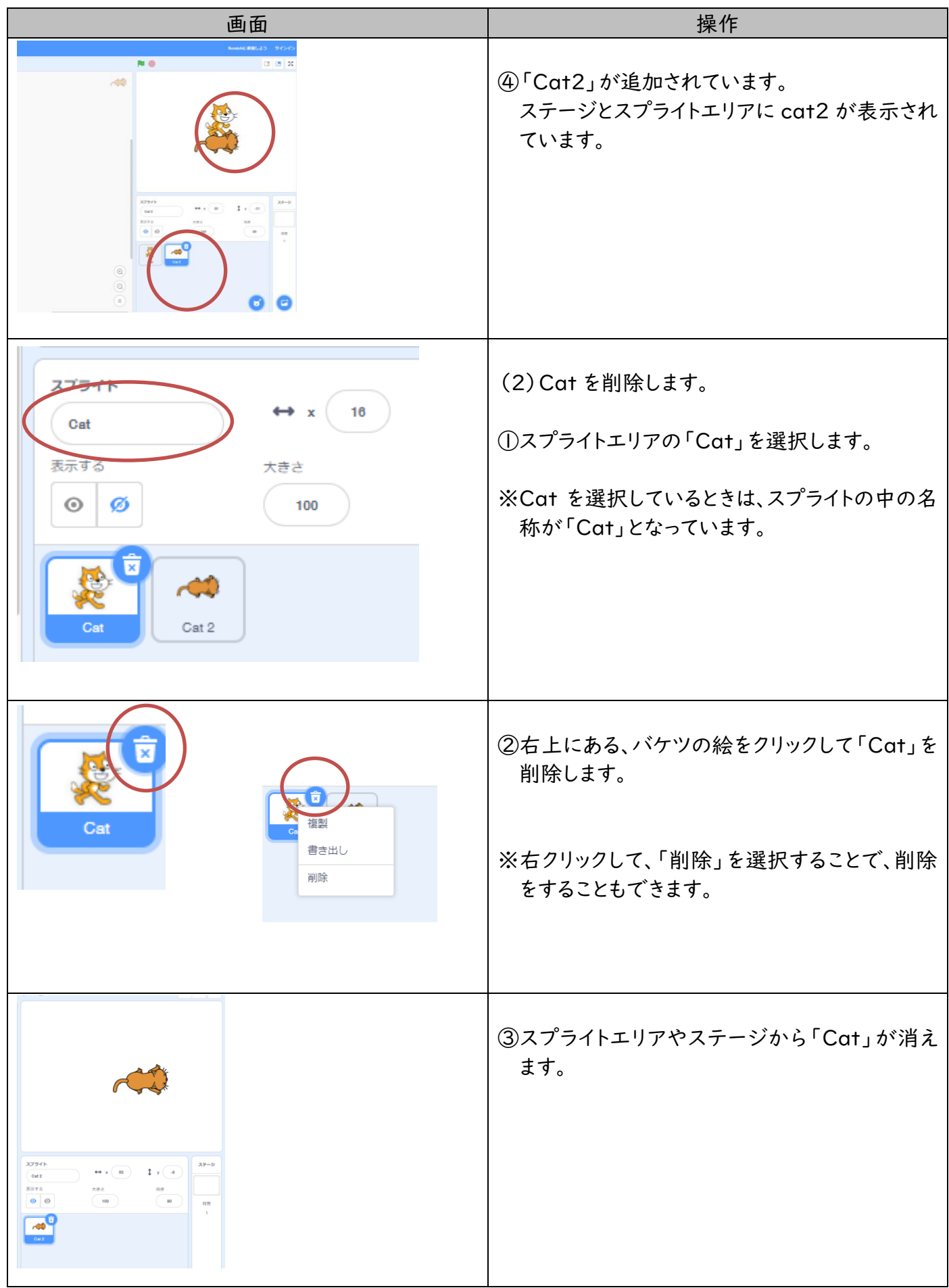

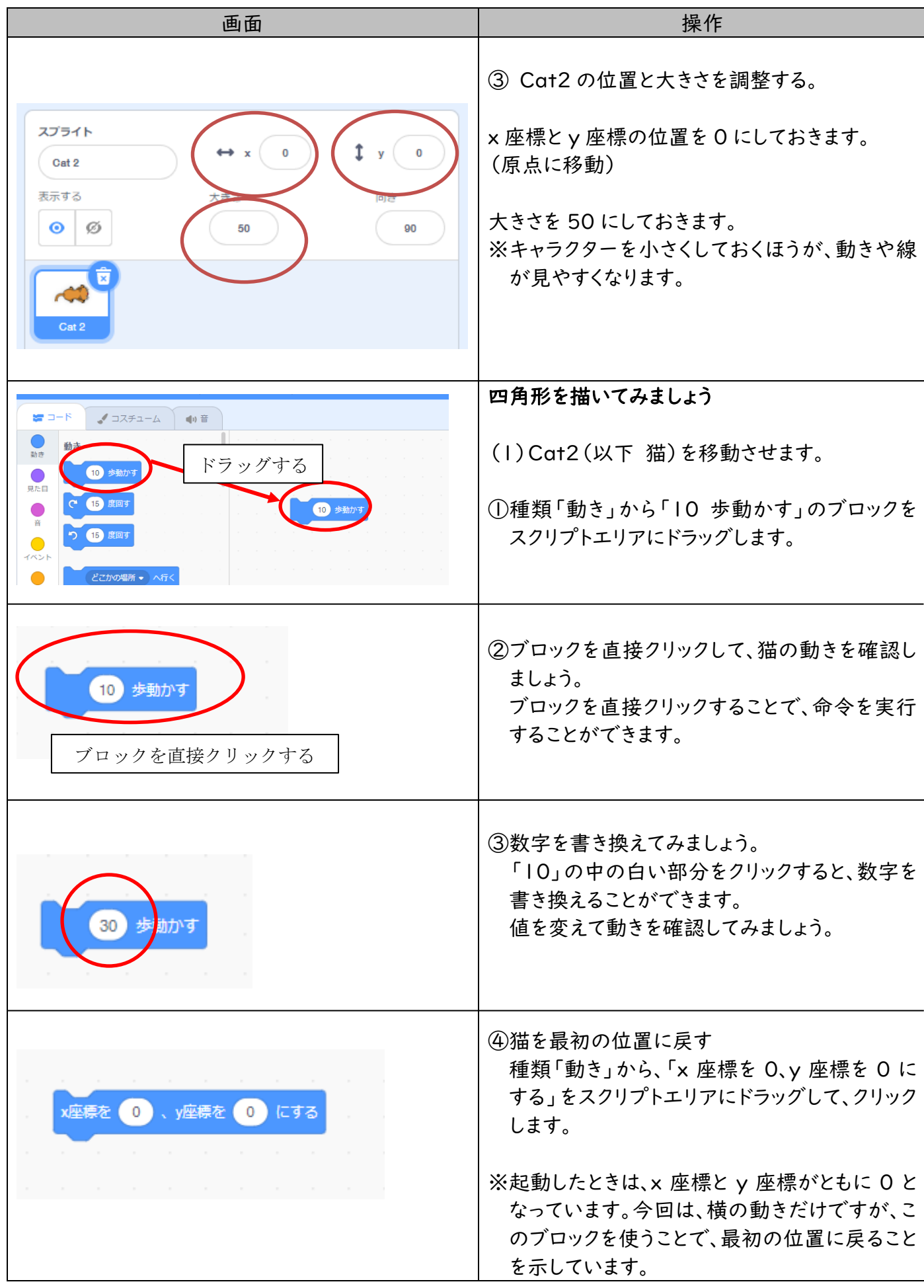

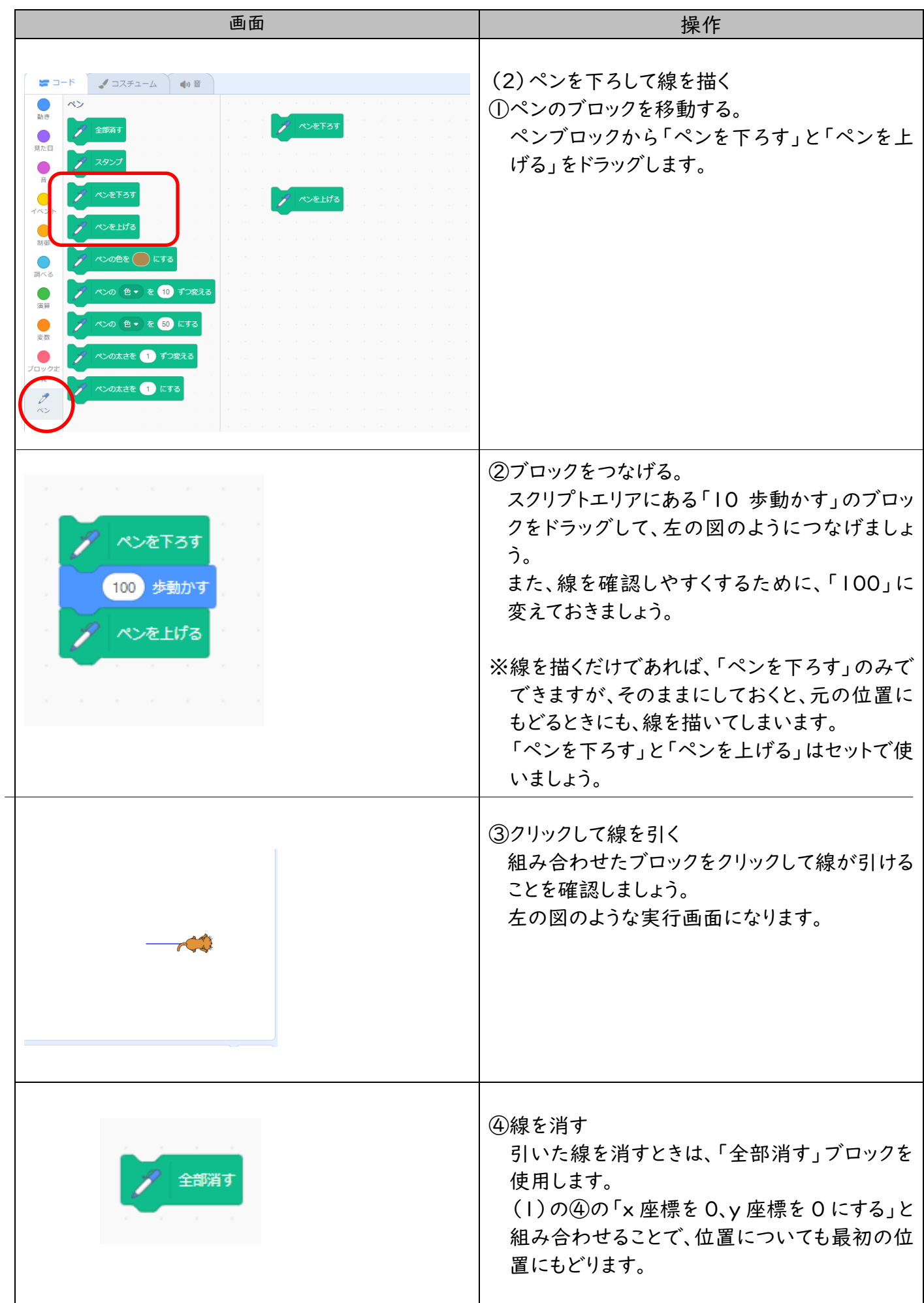

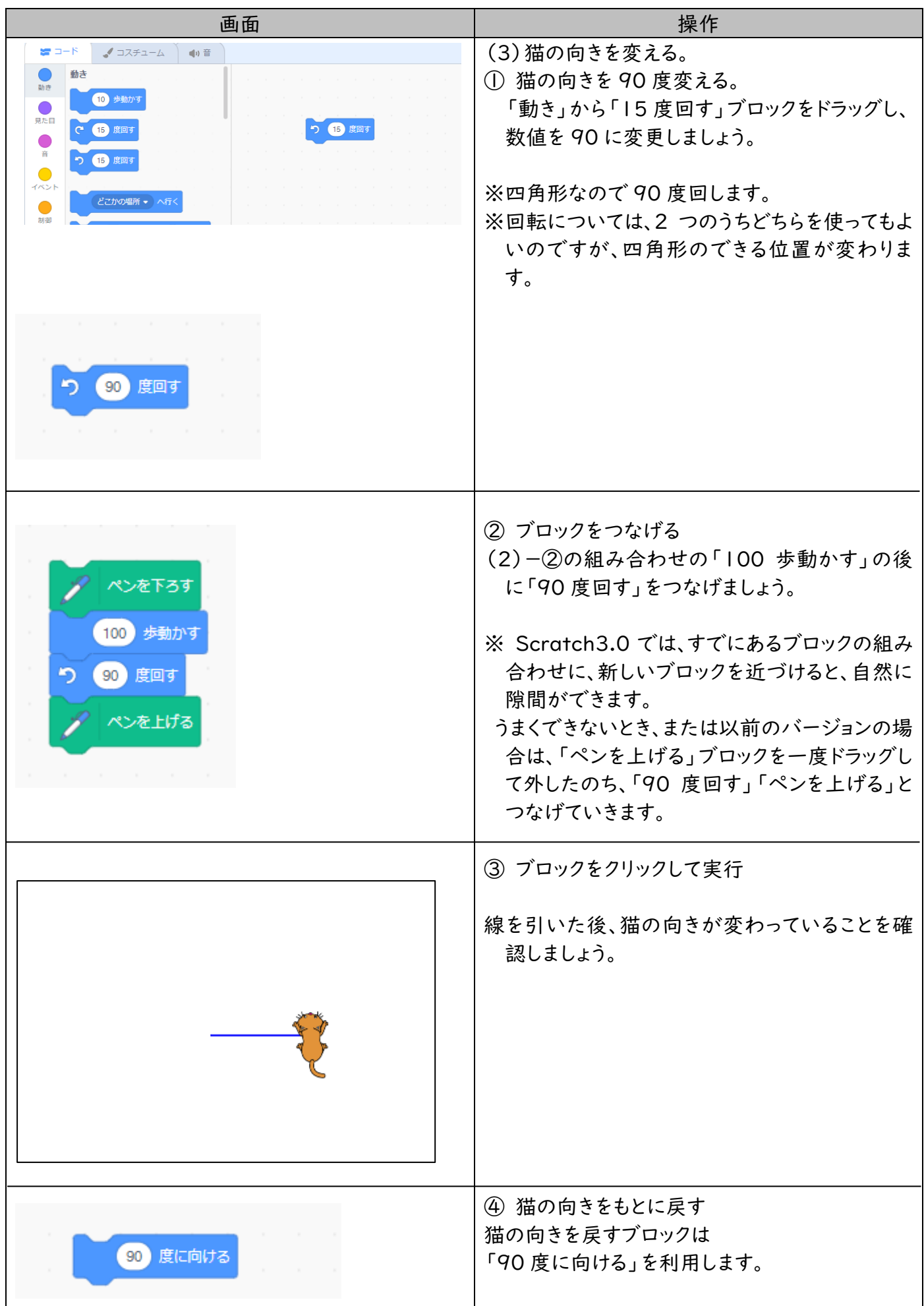

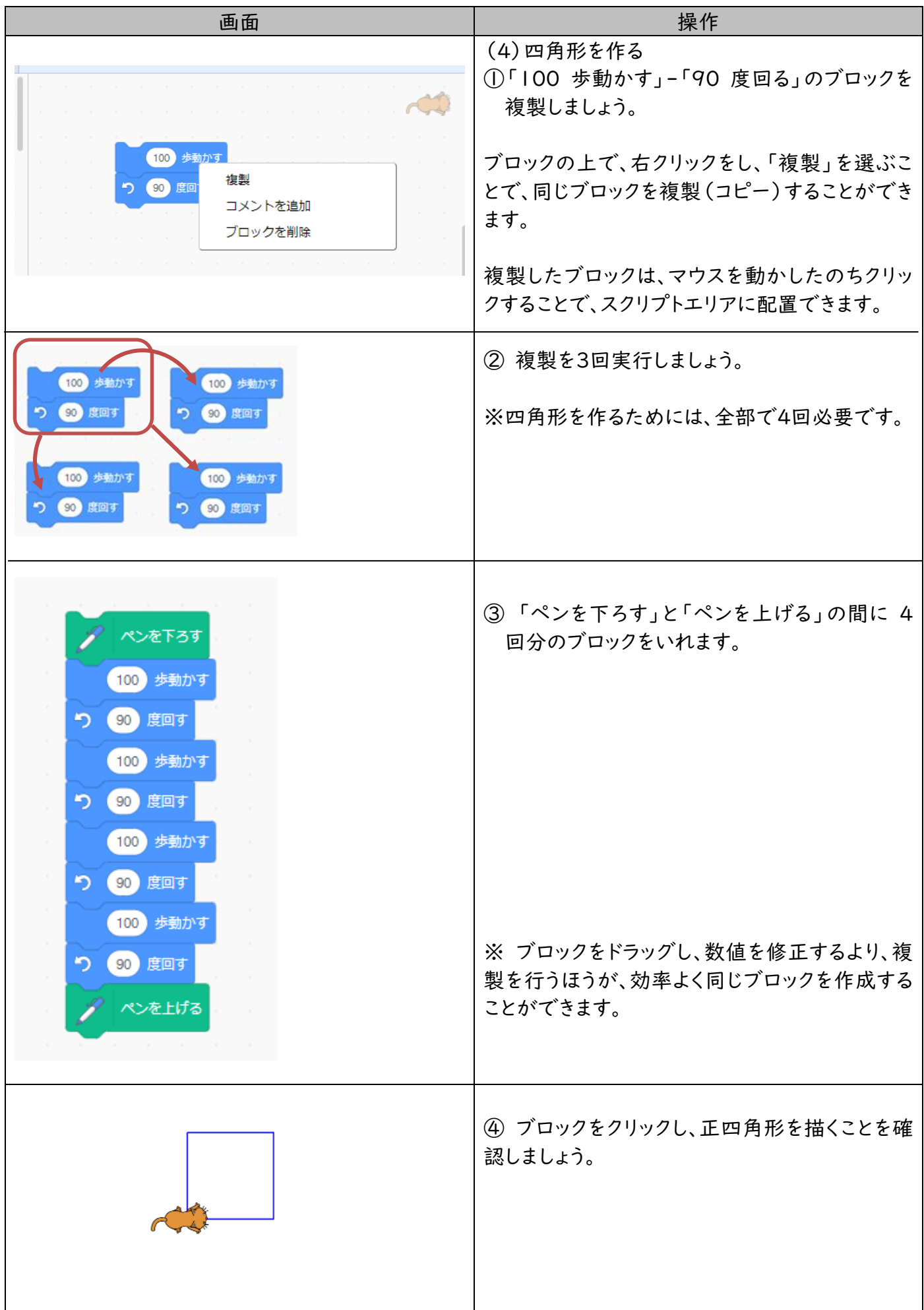

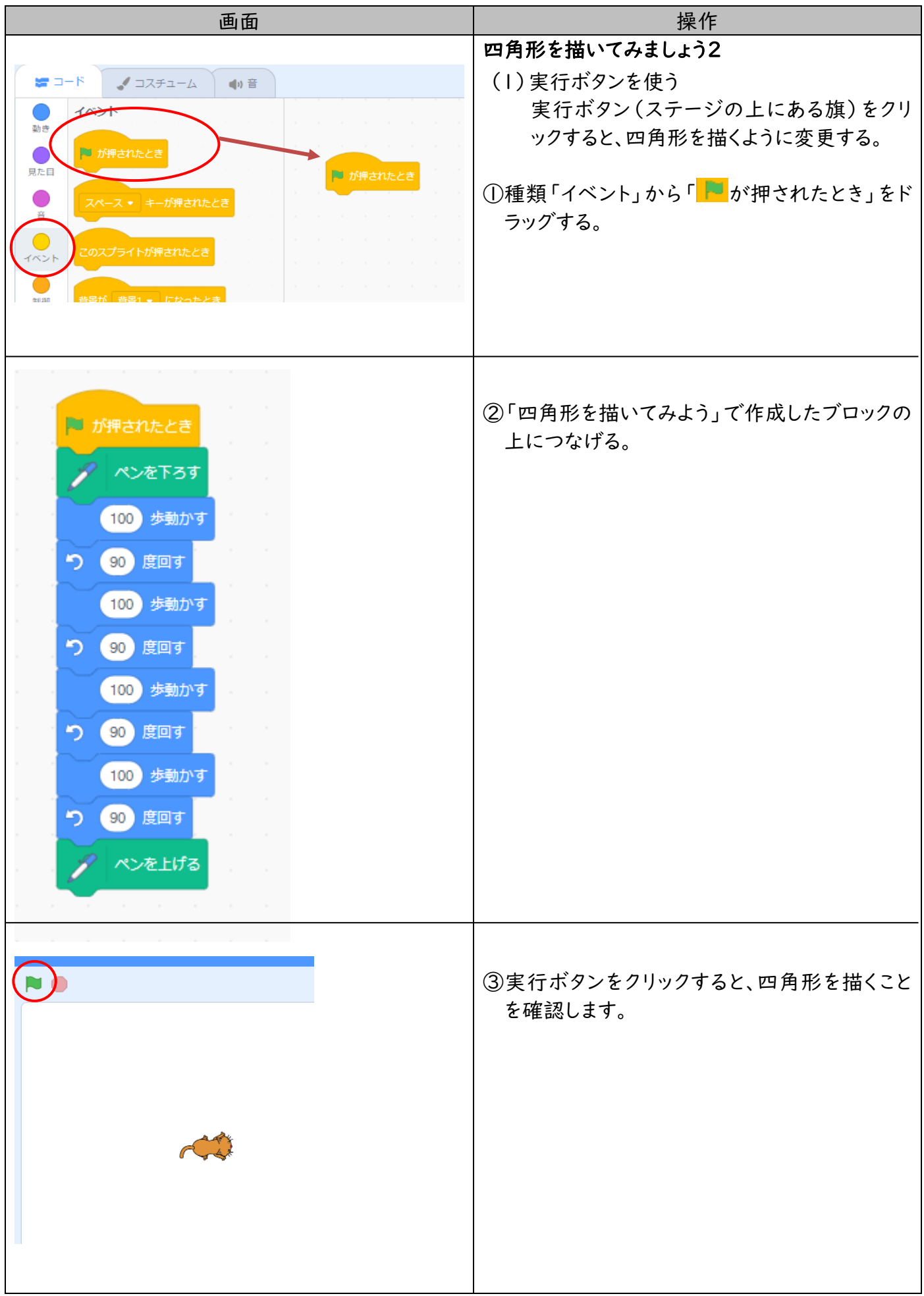

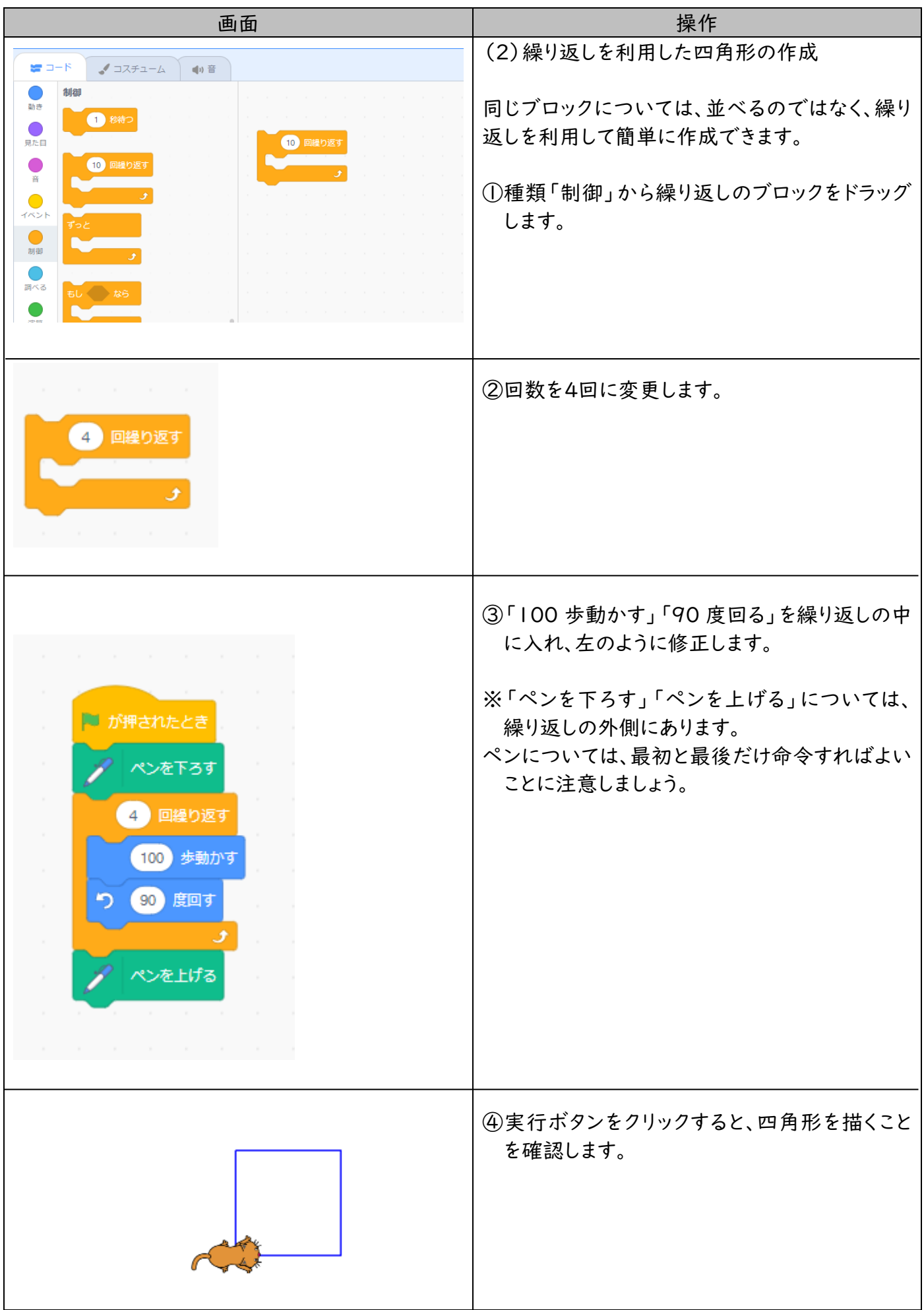

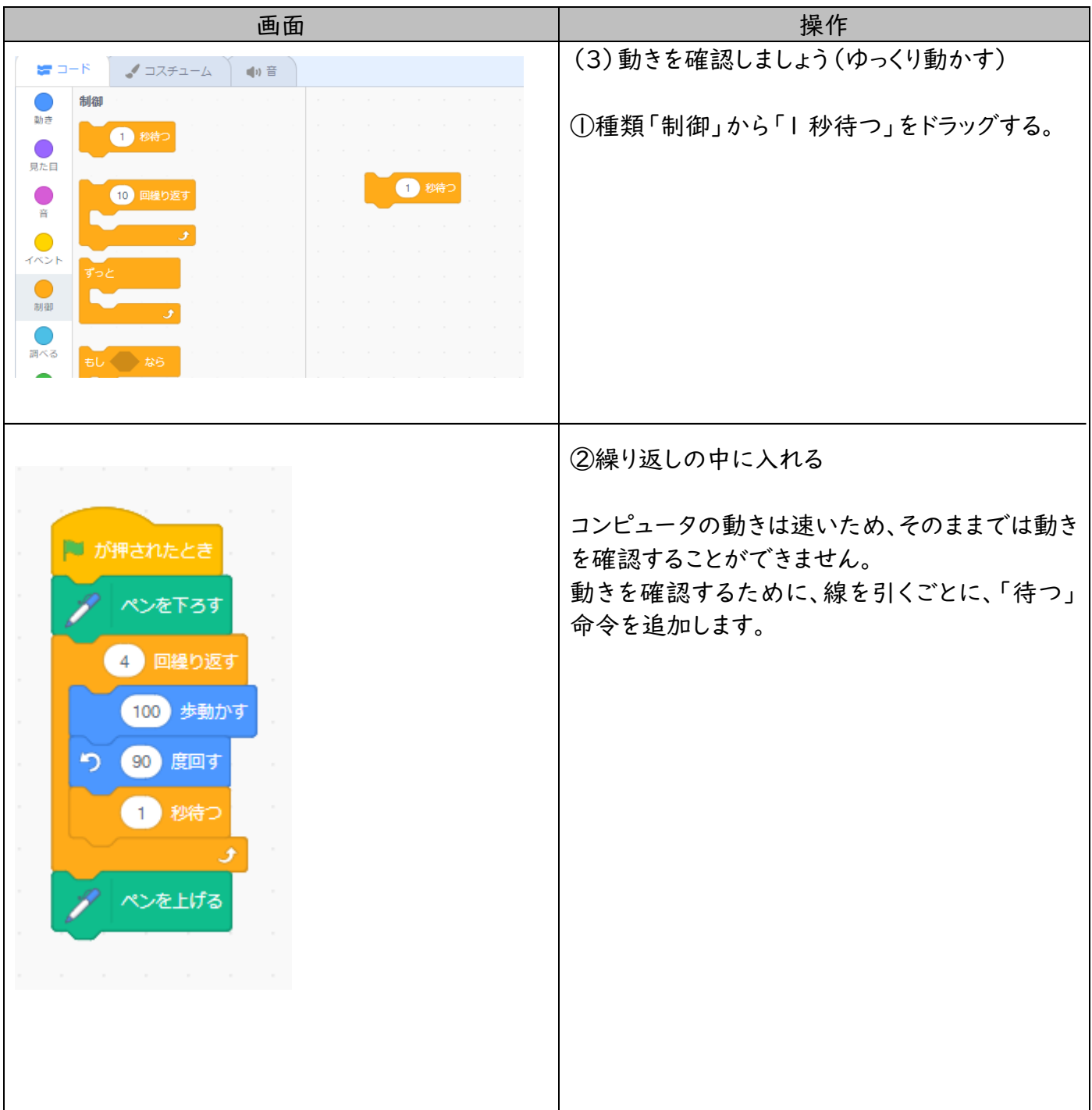

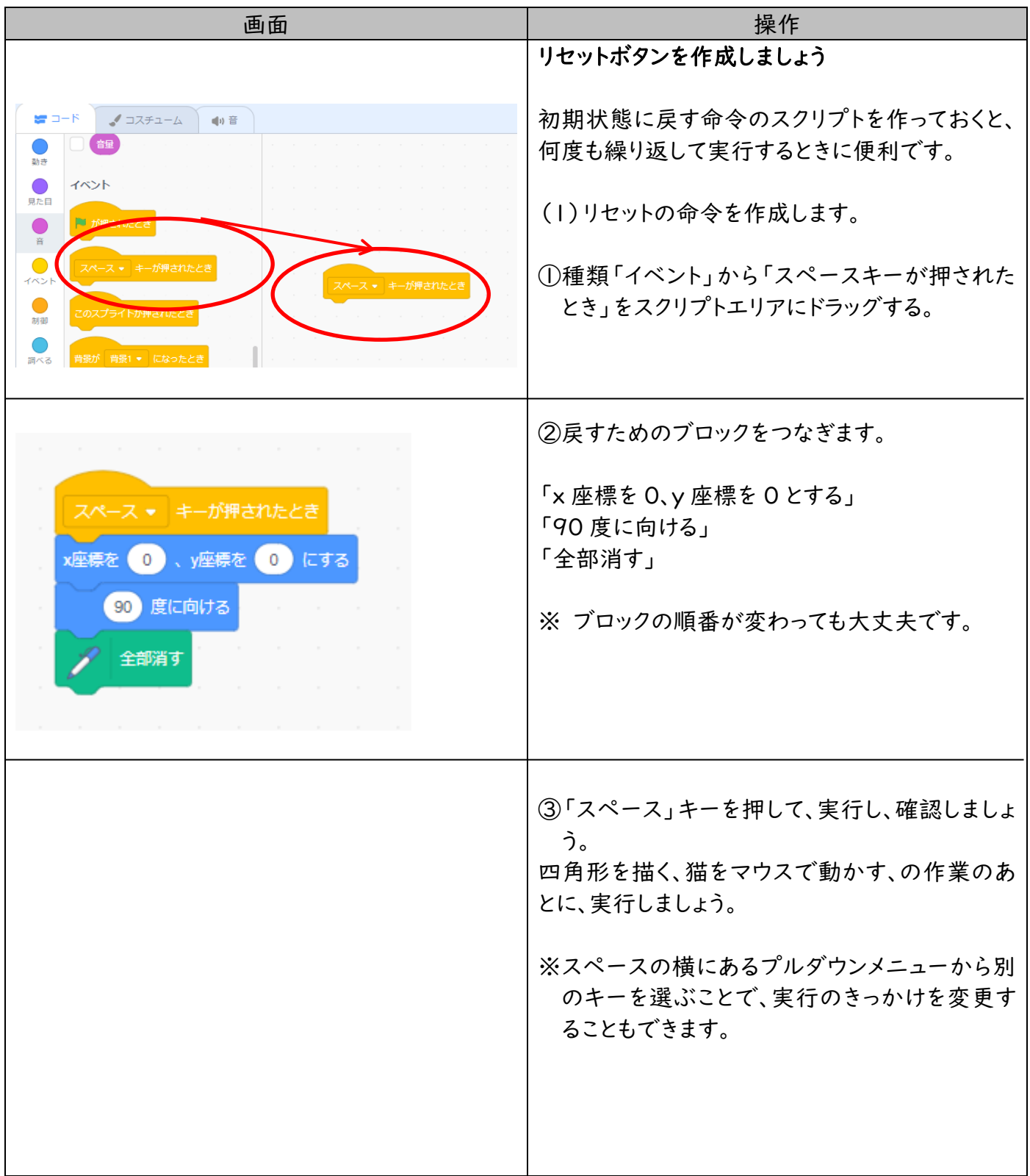

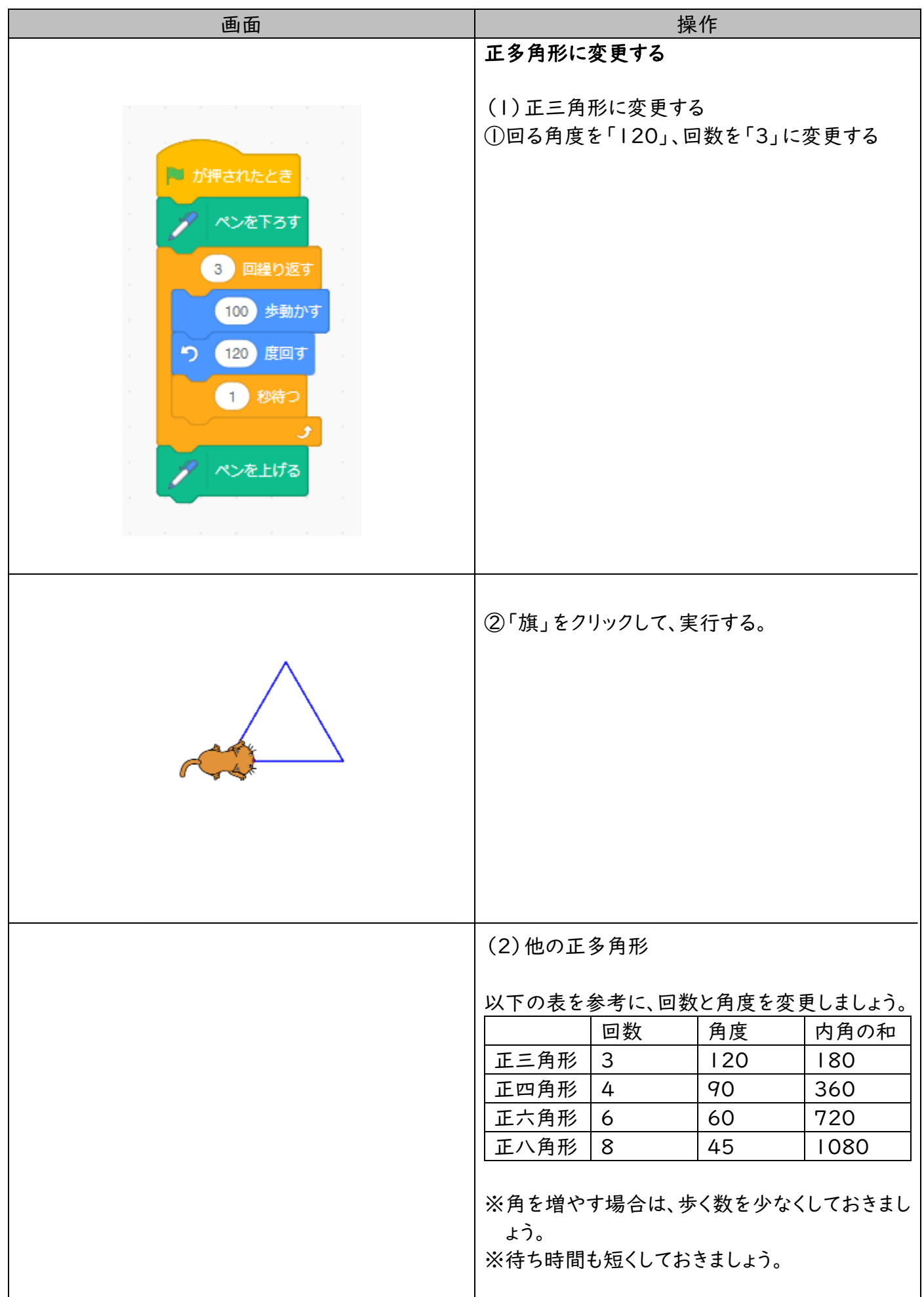